## KEGG\_HOMOLOGOUS\_RECOMBINATION

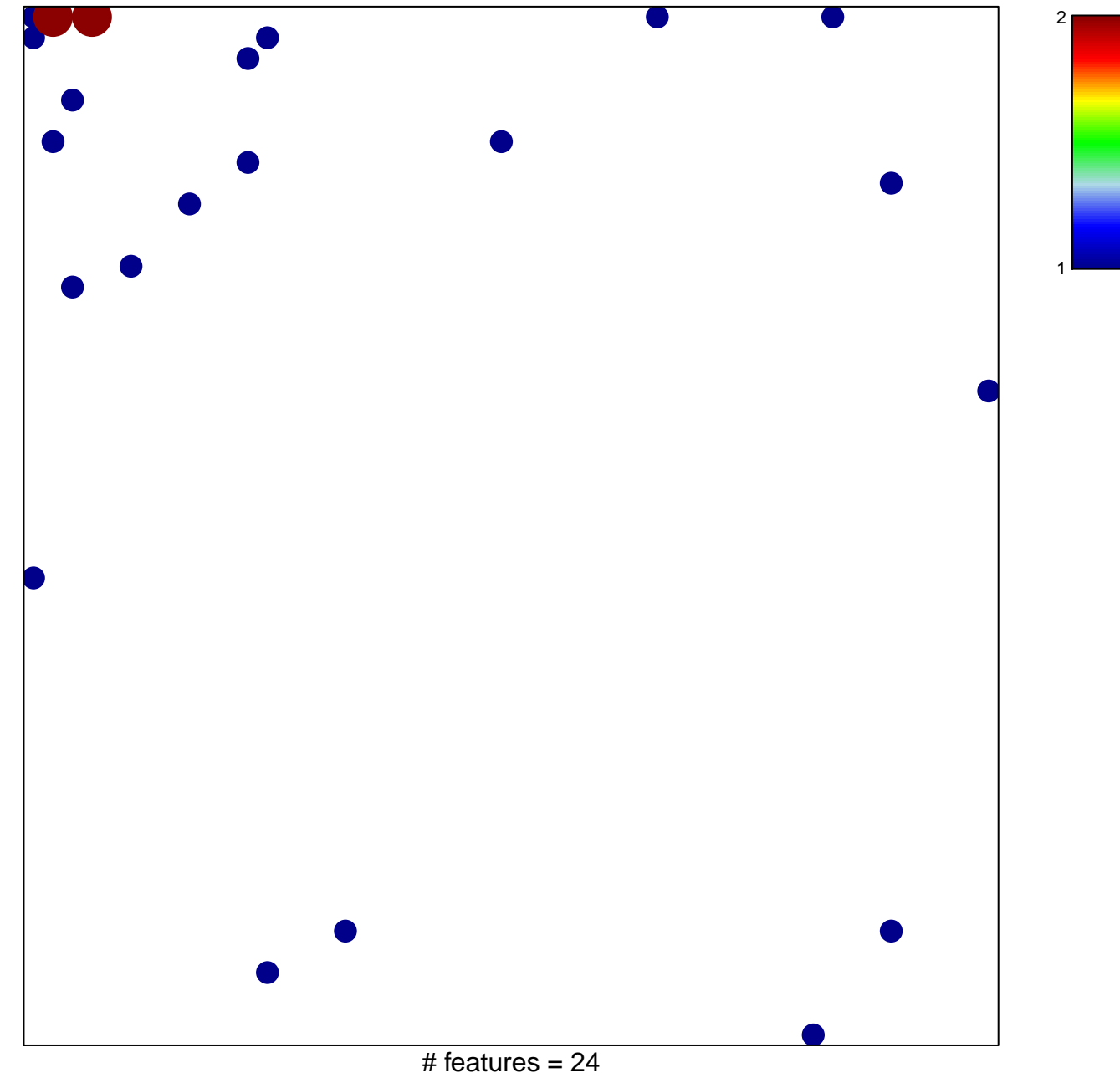

chi-square  $p = 0.78$ 

## **KEGG\_HOMOLOGOUS\_RECOMBINATION**

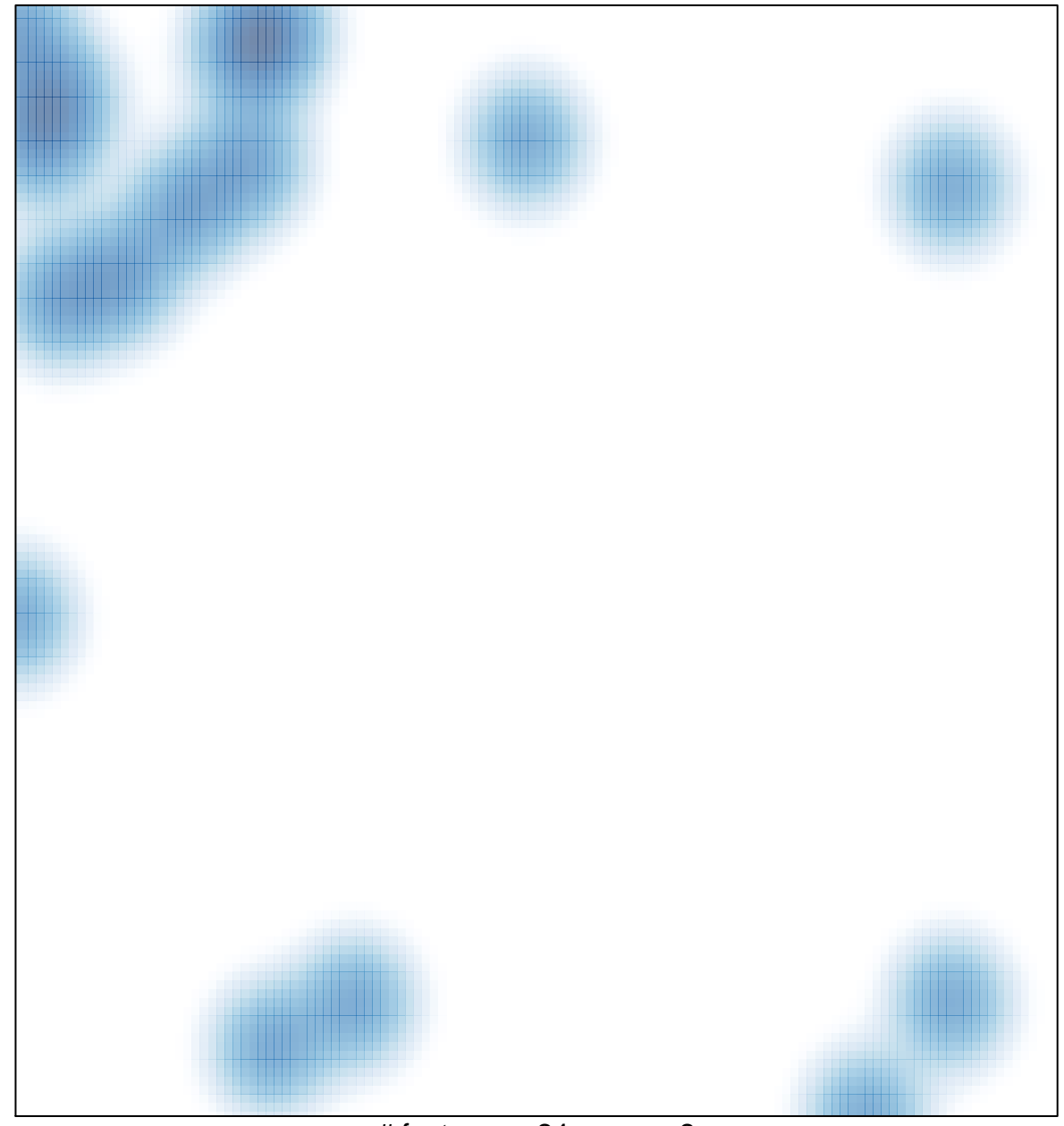

# features =  $24$ , max =  $2$